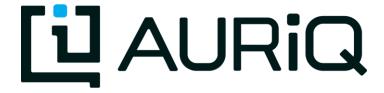

# Interactive & Real-Time Analysis for Billions of Rows

#### What is Pivot Billions?

- Software run in the cloud (AWS) designed for business users
- Analyze any amount of data in any format
- Intuitive spreadsheet-like UI
- Real-time and interactive
- Sorts, Filters, Distributions, Calculations and Charting are all done in seconds.

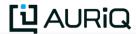

#### **Data Source**

NYC Taxi & Limousine Trip Sheet Data

http://www.nyc.gov/html/tlc/html/about/trip\_record\_data.shtml

208 csv files

270 gigabytes

1.5 billions rows

Yellow taxi: 1.42 billion rows Green taxi: 64 million rows Uber: 18 million rows

Downloaded all files, compressed and then uploaded to Pivotbillions.com. ~ Approx. 2 nights to complete

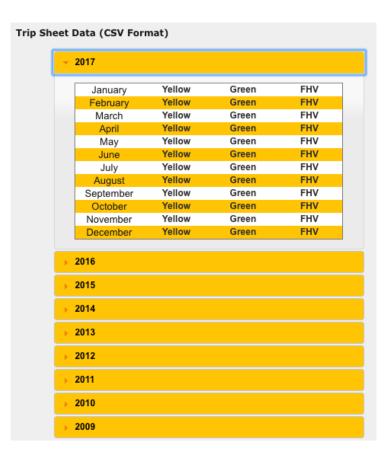

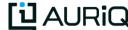

Monthly taxi usage counts by payment type

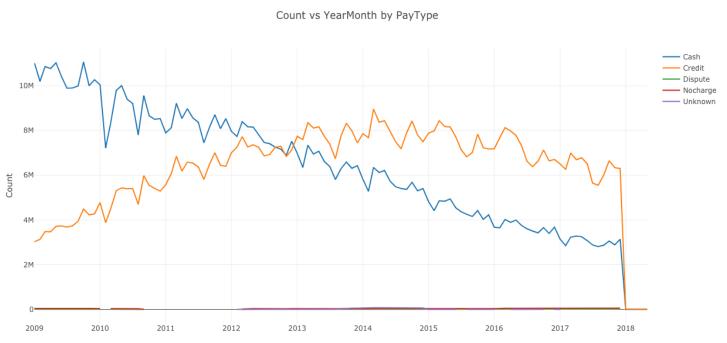

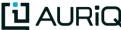

Monthly taxi usage counts by payment type

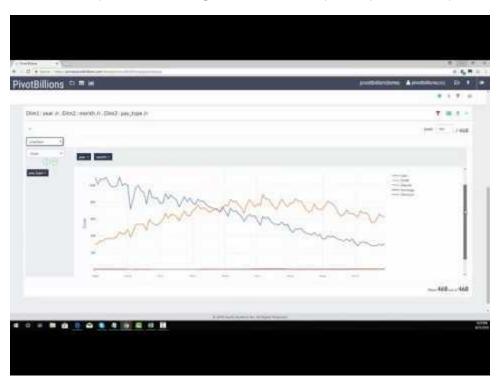

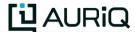

#### Monthly taxi sales amount by payment type

Summation vs YearMonth by PayType

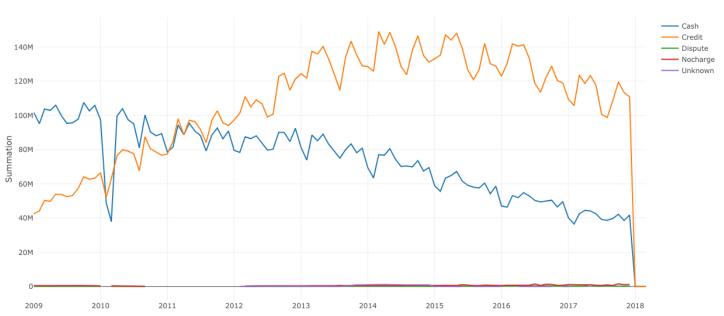

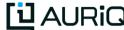

Monthly taxi average sales by payment type

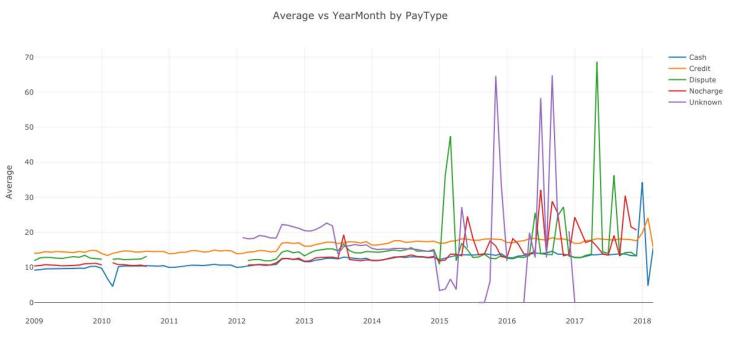

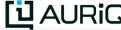

## Analyzing 1.5 billion In 15 seconds

Trend of tip% by payment type

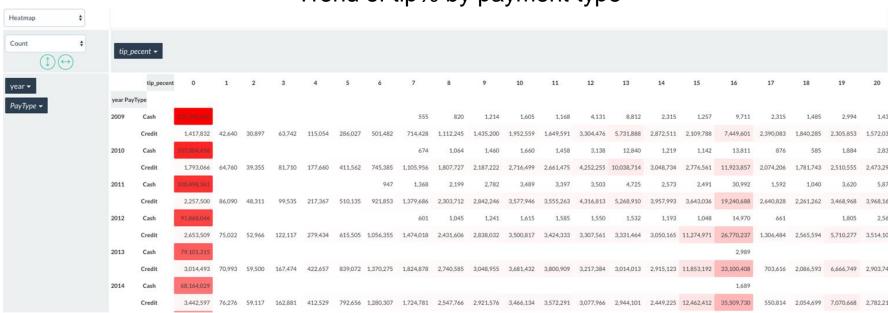

Most people paying in cash did not pay tip or a driver did not report. Most paying by credit card pays 16% maybe due to a touch panel payment system.

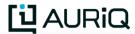

## Analyzing 1.5 billion In 15 seconds

Trend of tip% by payment type

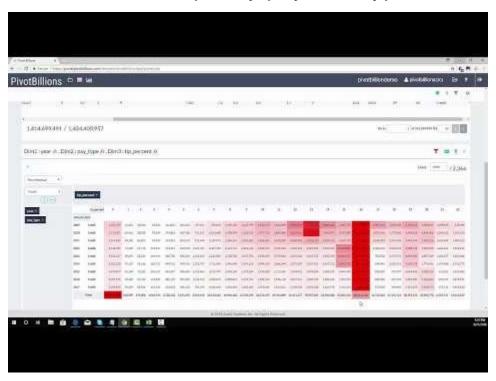

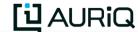

## Analyzing 1.5 billion: Yearly trip distance trends

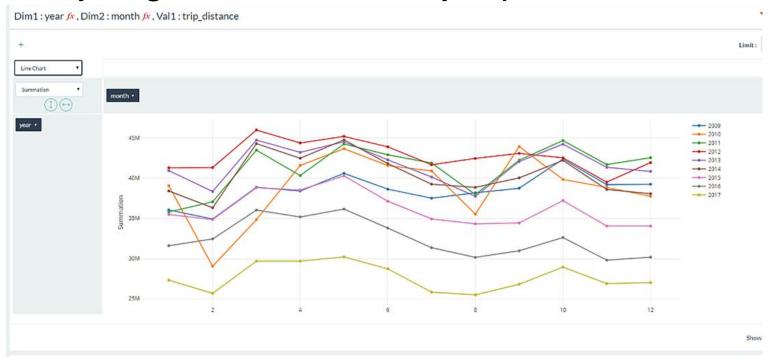

Rideshare has resulted in significant reduction in total trip distances logged year over year since 2013.

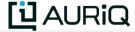

## Analyzing 1.5 billion: Yearly trip distance trends

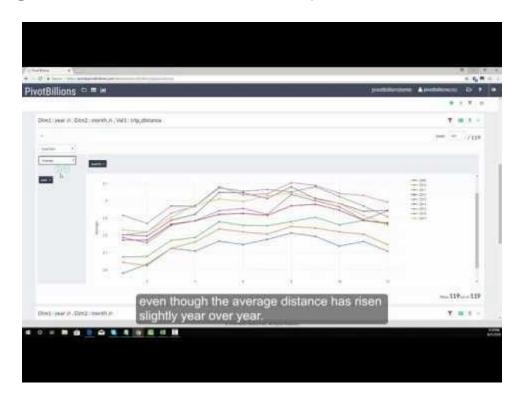

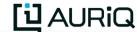

## PivotBillions + Tableau example

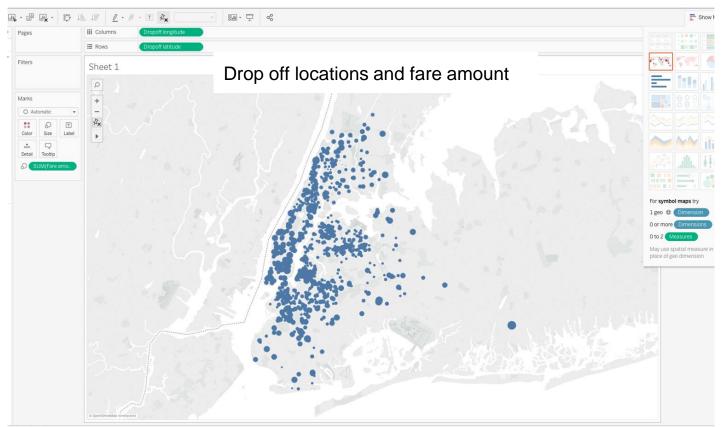

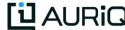

## Why Pivot Billions?

- Business users don't want an underpowered, batch based, SQL heavy tool to be able to analyze all the data at their disposal.
- They want an agile, real-time, interactive solution capable of handling any amount of data thrown at it.
- Instead of 3-6 months for an EDW project, they want to get the answers they need within days or weeks.
- Not just a preview or sampling of the data, but the entire thing.

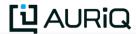

#### Win Win for All

- Fast to implement, scalable and highly adaptable makes IT's job easier to provide solutions for end users within days.
- Business users have little to no learning curve; just use the skills they already have from using Excel all these years.
- Cost effective cloud based solution. Only use as much resources as needed when its needed.
- Secure, role-based management with available data encryption.

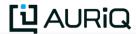

#### How it Works

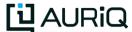

#### PivotBillions in Amazon Web Service

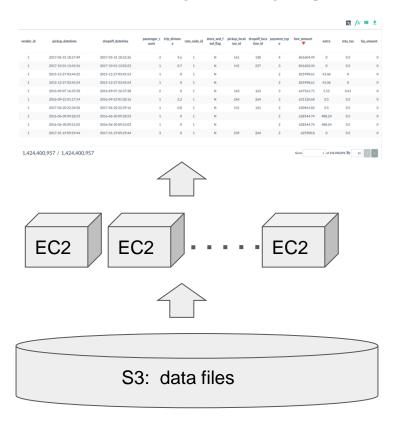

View and analyze entire 1.5 billion data in few seconds

Launch 170 x c4.large and then load 1.5 billion data into Pivotbillion in 3 minutes

Number of instances is configurable Scale up for bigger data or faster processing

Data files are in S3 (in original format)

208 files in csv & compressed Can deal with virtually any data format any size.

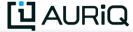

#### Loading 1.5 billion data from 208 files in S3 to PivotBillions

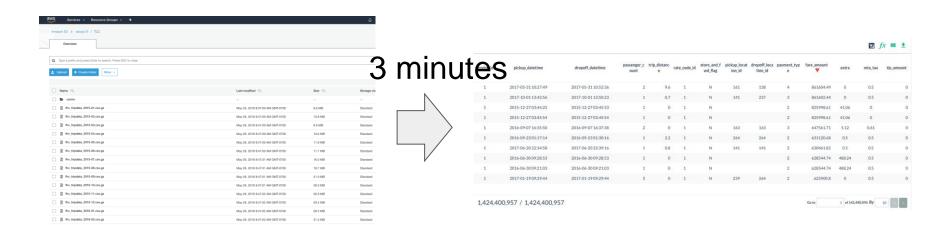

- Data files in S3 (as-is)
- 208 compressed files
- 270 GB original size

PivotBillions reads all data from all files, apply ETL rule to extract, transform and load entire 1.5 billion rows into excel-like table for real-time analysis.

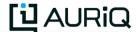

#### Sort 1.4 billion rows like Excel in 5 seconds

|        |                   | ° → □ ▼ ✓ click sort icon on the "fare_amount" |                        |                        |                         |                  |             |        |         |            |                  | ₽ fx                      | . m ±        |                |                |          |
|--------|-------------------|------------------------------------------------|------------------------|------------------------|-------------------------|------------------|-------------|--------|---------|------------|------------------|---------------------------|--------------|----------------|----------------|----------|
| nger_c | trip_distanc<br>e | rate_code_id                                   | store_and_f<br>wd_flag | pickup_locat<br>ion_id | dropoff_loca<br>tion_id | payment_typ<br>e | fare_amount | extra  | mta_tax | tip_amount | tolls_amoun<br>t | improvemen<br>t_surcharge | total_amount | tip_pecent  fx | year <i>fx</i> | pt fx    |
| 2      | 9.6               | 1                                              | N                      | 161                    | 138                     | 4                | 861604.49   | 0      | 0.5     | 0          | 5.76             | 0.3                       | 861611.05    | 0              | 2017           | Dispute  |
| 1      | 0.7               | 1                                              | N                      | 141                    | 237                     | 3                | 861602.44   | 0      | 0.5     | 0          | 0                | 0.3                       | 861603.24    | 0              | 2017           | Nocharge |
| 1      | 0                 | 1                                              | N                      |                        |                         | 2                | 825998.61   | 41.06  | 0       | 0          | 0                | 0.3                       | 826039.97    | 0              | 2015           | Cash     |
| 1      | 0                 | 1                                              | N                      |                        |                         | 2                | 825998.61   | 41.06  | 0       | 0          | 0                | 0.3                       | 826039.97    | 0              | 2015           | Cash     |
| 2      | 0                 | 1                                              | N                      | 163                    | 163                     | 3                | 647561.71   | 5.12   | 0.61    | 0          | 0                | 0                         | 647567.44    | 0              | 2016           | Nocharge |
| 1      | 2.2               | 1                                              | N                      | 264                    | 264                     | 2                | 631120.68   | 0.5    | 0.5     | 0          | 0                | 0.3                       | 631121.98    | 0              | 2016           | Cash     |
| 1      | 0.8               | 1                                              | N                      | 141                    | 141                     | 2                | 630461.82   | 0.5    | 0.5     | 0          | 0                | 0.3                       | 630463.12    | 0              | 2017           | Cash     |
| 1      | 0                 | 1                                              | N                      |                        |                         | 2                | 628544.74   | 488.24 | 0.5     | 0          | 0                | 0.3                       | 629033.78    | 0              | 2016           | Cash     |
| 1      | 0                 | 1                                              | N                      |                        |                         | 2                | 628544.74   | 488.24 | 0.5     | 0          | 0                | 0.3                       | 629033.78    | 0              | 2016           | Cash     |
| 3      | 0                 | 1                                              | N                      | 239                    | 264                     | 2                | 625900.8    | 0      | 0.5     | 0          | 0                | 0.3                       | 625901.6     | 0              | 2017           | Cash     |
|        |                   |                                                |                        |                        |                         |                  |             |        |         |            |                  |                           |              |                |                |          |

**U** AURIG

1 of 142,440,096 By 10

## Filtering in 3 seconds

| vendor_id | pickup_datetime     | dropoff_datetime    | passenger_c<br>ount | trip_distanc<br>e | rate_code_id | store_and_f<br>wd_flag | pickup_locat<br>ion_id | dropoff_loca payment_typ tion_id e | fare_amount | extra | mta_tax | tip_amount tol |
|-----------|---------------------|---------------------|---------------------|-------------------|--------------|------------------------|------------------------|------------------------------------|-------------|-------|---------|----------------|
| CMT       | 2010-03-14 10:47:02 | 2010-03-14 10:48:27 | 2                   | 0                 | 1            | 0                      |                        | ▼ Filter By Con                    | dition 650  | 0     | 0       | 135            |
| CMT       | 2010-03-31 01:41:50 | 2010-03-31 01:43:29 | 1                   | 0                 | 1            | 0                      |                        | Contains                           | 500         | 0     | 0       | 0              |
| CMT       | 2010-03-05 07:17:55 | 2010-03-05 07:18:57 | 1                   | 0                 | 1            | 0                      |                        | Cr                                 | 425         | 0     | 0       | 0              |
| CMT       | 2010-03-29 07:59:08 | 2010-03-29 08:00:43 | 1                   | 0                 | 1            | 0                      |                        | Cre                                | 420         | 0     | 0       | 0              |
| CMT       | 2010-03-05 13:25:06 | 2010-03-05 13:25:51 | 2                   | 0                 | 1            | 0                      |                        | Cre                                | 375         | 0     | 0       | 0              |
| CMT       | 2010-03-25 10:53:58 | 2010-03-25 10:54:52 | 1                   | 0                 | 1            | 0                      |                        | Cre                                | 371.5       | 0     | 0       | 55.72          |
| CMT       | 2010-03-20 02:43:10 | 2010-03-20 02:44:07 | 2                   | 0                 | 1            | 0                      |                        | Cre                                | 350         | 0     | 0       | 52.5           |
| CMT       | 2010-03-08 20:05:51 | 2010-03-08 20:07:38 | 4                   | 0                 | 1            | 0                      |                        | Cre                                | 350         | 0     | 0       | 20             |
| CMT       | 2010-03-18 02:10:34 | 2010-03-18 02:11:40 | 1                   | 0                 | 1            | 0                      |                        | Cre                                | 350         | 0     | 0       | 0              |
| CMT       | 2010-03-06 21:11:58 | 2010-03-06 21:12:16 | 1                   | 0                 | 1            | 0                      |                        | Cre                                | 344         | 0     | 0       | 0              |

69,977,434 / 1,424,400,957

Go to 1 of 6,997,744 By 10 < >

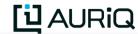

**▼ 5 f**x **111 ±** 

#### Create new columns 1.4 billion rows in 4 seconds

Create a new columns "tip\_percent" as integer type by calculating tip percent = "tip amount / total amount \* 100" 13 Label: tip\_pecent pickup\_locat dropoff loca payment typ store and f fare amount tip\_pecent rate\_code\_id mta\_ta PayType fx extra unt unt wd flag ion id tion id Standard Advanced 2 N 161 138 4 861604.49 0 0.5 1.05 0 2017 Dispute Format: 237 861602.44 0 0.5 3.24 0 2017 Nocharge int (is) 2 825998.61 41.06 0 89.97 2015 Cash ESS Syntax: Check 825998.61 41.06 0 39.97 0 2015 Cash tip\_amount/total\_amount\*100 163 163 647561.71 5.12 57.44 0.61 2016 Nocharge 2.2 264 264 631120.68 0.5 0.5 21.98 2016 Cash

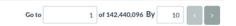

0

2017

2016

2016

2017

Cash

Cash

Cash

Cash

3.12

629033.78

629033.78

625901.6

0

0

0

0.3

0.3

0.3

0.8

141

239

141

264

0.5

488.24

488.24

0

630461.82

628544.74

628544.74

625900.8

0.5

0.5

0.5

0.5

#### Check data distribution in 14 seconds

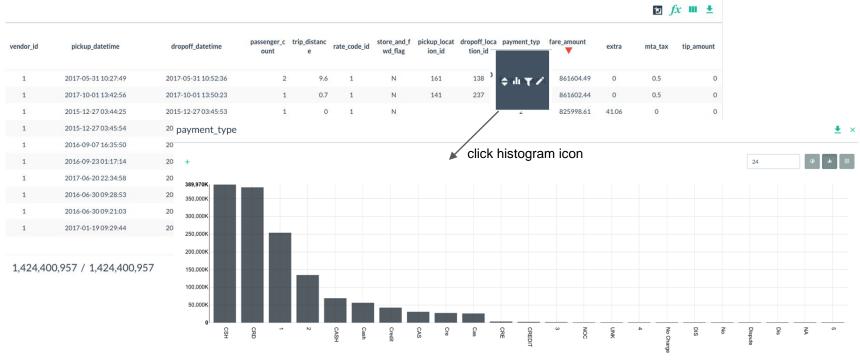

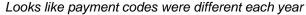

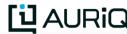

#### Real-time data transformation

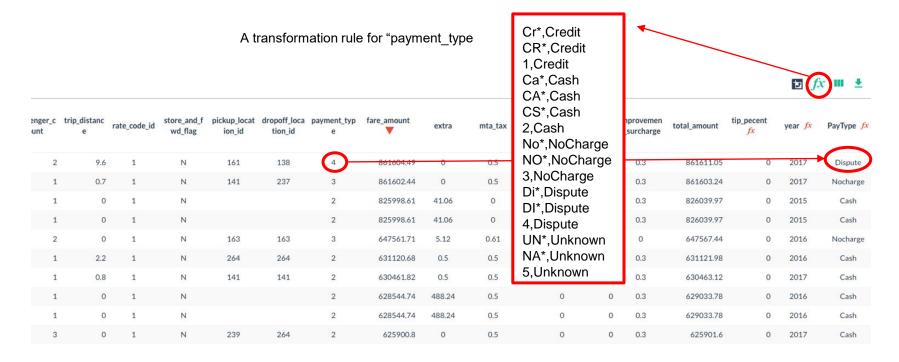

**U**AURiQ

1 of 142,440,096 By

## Pivoting 1.5 billion rows

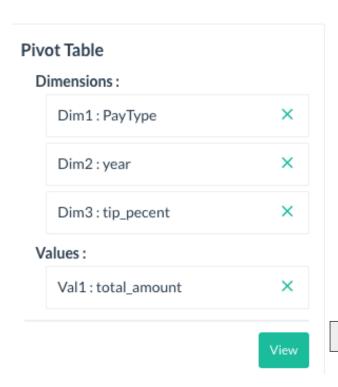

#### in 15 seconds

For each PayType, year and tip\_percent dimension calculate counts, total sales amount, average amount, standard diviation, min and max.

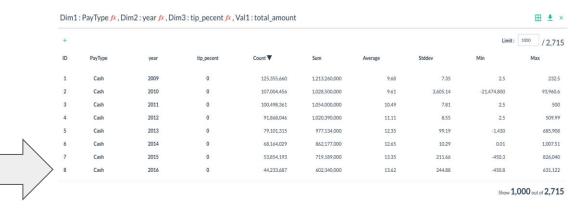

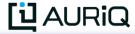

## More

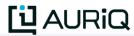

start analyzing your billions in real-time today.

Sign Up

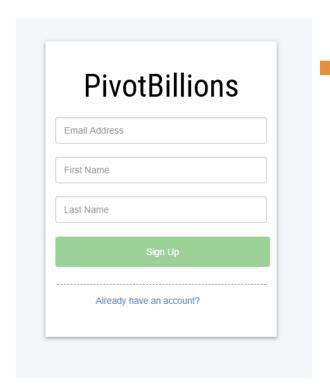

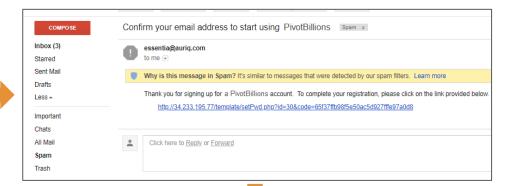

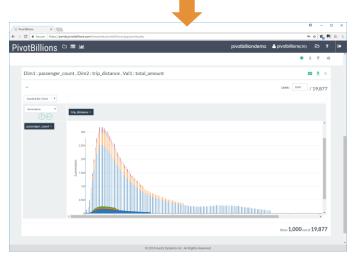

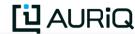

## Explore: manage files in S3

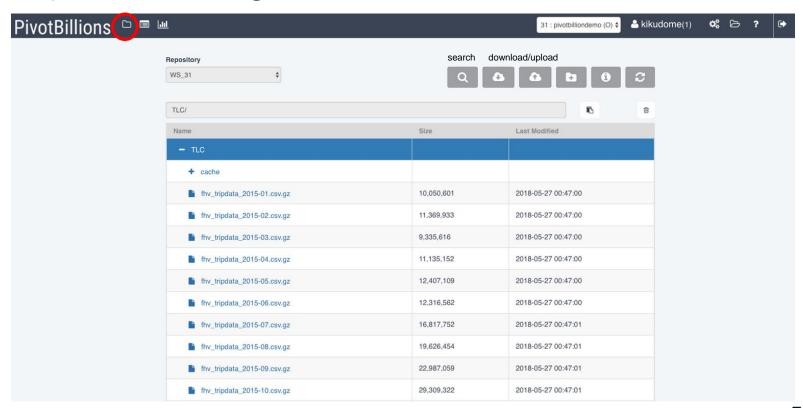

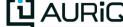

## Category: data catalog

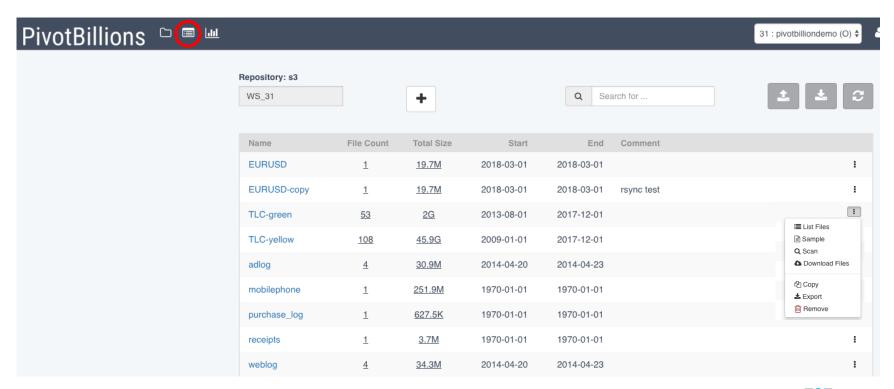

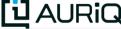

#### **Pivot**

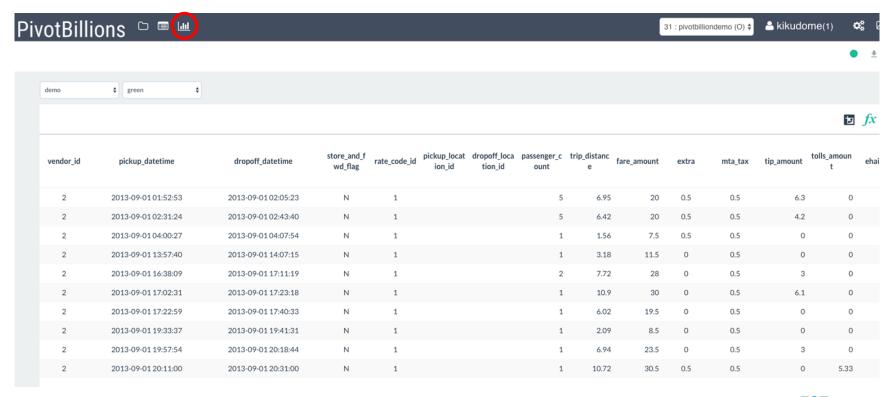

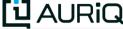

## A sample "import script"

```
# tlc.sh: import TLC logs
yellow_schema_2017_h1="s:vendor_id s:pickup_datetime s:dropoff_datetime i:passenger_count f:trip_distance s:rate_code_id s:store_and_fwd_flag s:pickup_location_id s:dropoff_location_id s:payment_type f:fare_amount s:extra s:mta_tax
f:tip_amount f:tolls_amount s:improvement_surcharge f:total_amount"
udbopt=".ddef"
create category () {
                      ess category add green "/TLC/green *.csv.gz" --overwrite
                      ess category add yellow "/TLC/yellow *.csv.gz" --overwrite
createdb () {
           ess server reset
           ess create database demo --port 0
           ess create table yellow s:vendor id S,pkey:pickup datetime S:dropoff datetime I:passenger count F:trip distance s:rate code id S:store and fwd flag s:pickup location id s:dropoff location id s:payment type \
                                             F:fare amount s:extra s:mta tax F:tip amount f:tolls amount s:improvement surcharge F:total amount
            ess server commit
import_yellow() {
                      ess stream yellow 2008 2014-12-31 "aq_pp -f+1,eok,qui - -d $yellow_schema_pre_2015 -imp$udbopt demo:yellow"
                      ess stream yellow 2015 2016-06-30 "aq_pp -f+1,eok,qui - -d $yellow_schema_2015_2016_h1 -imp$udbopt demo:yellow"
                      ess stream yellow 2016-07 2016-12-31 "aq_pp -f+1,eok,qui - -d $yellow_schema_2016_h2 -imp$udbopt demo:yellow"
                      ess stream yellow 2017-01 2017-12-31 "aq_pp -f+1,eok,qui - -d $yellow_schema_2017_h1 -imp$udbopt demo:yellow"
import () {
                      createdb
                      import_green
                      import yellow
```

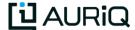

## A sample "config.inc"

```
ISCLOUD=1 # Whether to use clusters
CLUSTERNUM=170 # How many EC2 instances to use
CLUSTERTYPE=c4.large # Specify instance type for clusters
:
```

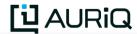

# Free trial @

https://www.pivotbillions.com/

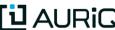

#### References

Data source: http://www.nyc.gov/html/tlc/html/about/trip\_record\_data.shtml

Blogs:

http://toddwschneider.com/posts/analyzing-1-1-billion-nyc-taxi-and-uber-trips-with-a-vengeance/

https://www.kdnuggets.com/2017/02/data-science-nyc-taxi-trips.html

https://nycdatascience.com/blog/student-works/analysis-of-nyc-yellow-taxi-data/

https://www.ocf.berkeley.edu/~dlevitt/2015/12/13/final-project-nyc-taxi-and-uber-data/

http://egr.uri.edu/wp-uploads/asee2016/42-150-1-DR.pdf

https://github.com/pavelk2/NYC-taxi-tips

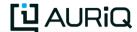